# $(MDAS)$  RN2

2003 춘계학술발표회 논문집

## A Restructuring of RN2 Package for MIDAS Computer Code

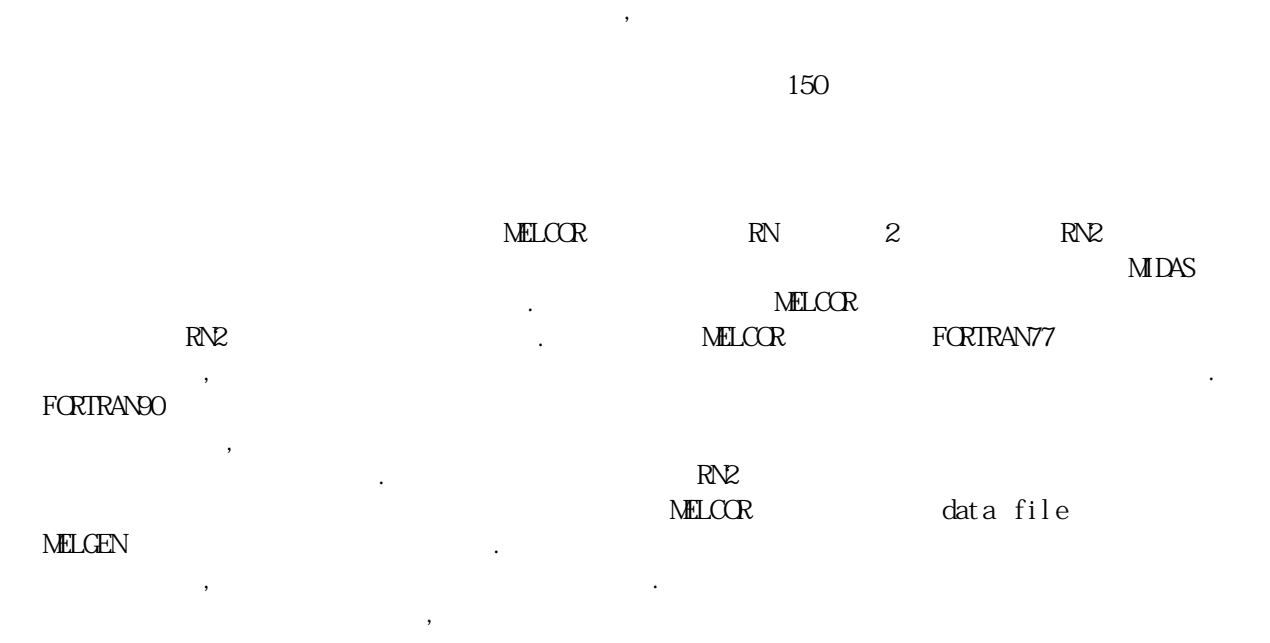

#### Abstract

가속시킬 수 있을 것으로 예상된다.

RN2 package, which is one of two fission product-related package in MELCOR, has been restructured for the MIDAS computer code. MIDAS is being developed as an integrated severe accident analysis code with a user-friendly graphical user interface and data structure. To do this, data transferring methods of current MELCOR code are modified and adopted into the RN2 package. The data structure of the current MELCOR code using FORTRAN77 causes a difficult grasping of meaning of the variables as well as waste of memory. New features of FORTRAN90 make it possible to allocate the storage dynamically and to use the user-defined data type, which lead to an efficient memory treatment and an easy understanding of the code. Restructuring of the RN2 package addressed in this paper includes module development, subroutine modification, and treats MELGEN, which generates data file, as well as MELCOR, which is processing a calculation. The validation has been done by comparing the results of the modified code with those from the existing code. As the trends are the similar to each other, it hints that the same approach could be extended to the entire code package. It is expected that code restructuring will accelerate the code domestication thanks to direct understanding of each variable and easy implementation of modified or newly developed models.

1. 서론

## $NELCOR$

MIDAS  $N$ ELCOR  $\overline{X}$ 

확보하고, 그 한도내에서 가변적인 크기의 데이타를 처리한다. 효율적인 데이터 전달 및 저장을 위하여 포인터 변수를 사용하고 있으나, 이로 인해 코드내부에 대한 전반적인 이해가 어려우며, 특히 다른 모델을 추가할 경우 연계 작업이 복잡하여 많은 어려움이 따르고 있다. FORTRAN90

자장소 활보를 코드의 수행시에 한 사람들을 고드의 소비를 보여 메모리의 상비를 보여 메모리의 상비를 보여 메모리의 상비를 걸렸다. data type  $[1, 2, 3]$ 

(readability) (DMM)

있는 개발자 코드 개발자 코드 개발자 코드의 내부를 하는 것이 있다. 로드의 내부를 하는 것이 있다. aubroutine (derived type variables)  $[4,5]$ .

 $[6, 7, 8]$ ,  $R\nu$  ( $R\nu$ 

 $\mathbb{R}\mathbb{R}$  ( $\mathbb{R}\mathbb{N}$  $2$  ) NELCOR restart file NELGEN 결과를 비교하여 검증작업을 수행하였다.

### 2. 기존 구조

MELCOR code 3<br>
MELCEN restart file , log file plot file<br>
, log file plot file , log file plot file NELCOR, PLOT COR, HT, SPR, TF, RN1, RN2 20 팩키지가 있으며, 각 팩키지간에 data를 공유하여 수행되며, 각 팩키지마다 수십개의 subroutine , message subroutine, code subroutine, code  $\frac{1}{18}$ subroutine  $[9].$ 

### 2.1 Restart file

data : NELCOR<br>- xubroutine NAXARS NAXARSW , MELCOR RESTART file read write subroutine MXXRS read write<br>
read write<br>
xyzPRS 1, 2 , subroutine xyzRIO xyzPRS 1, 2<sup>th</sup> 2<sup>th</sup> xyzPRS 20th matrix 20th was exampled a subroutine xyzRIO coefficient entitled matches that the set of the real, integer, logical, character 4 array array character 4 array character 4 array  $\sqrt{2}$ 

#### 2.2 Database

 $\Delta E = 2\pi R$  and the contract data the second data that  $\Delta E = 2\pi R$  is the contract of the contract of the contract of the contract of the contract of the contract of the contract of the contract of the contract of the con  $4$ 

- XREALX : floating point variables (500,000 array)

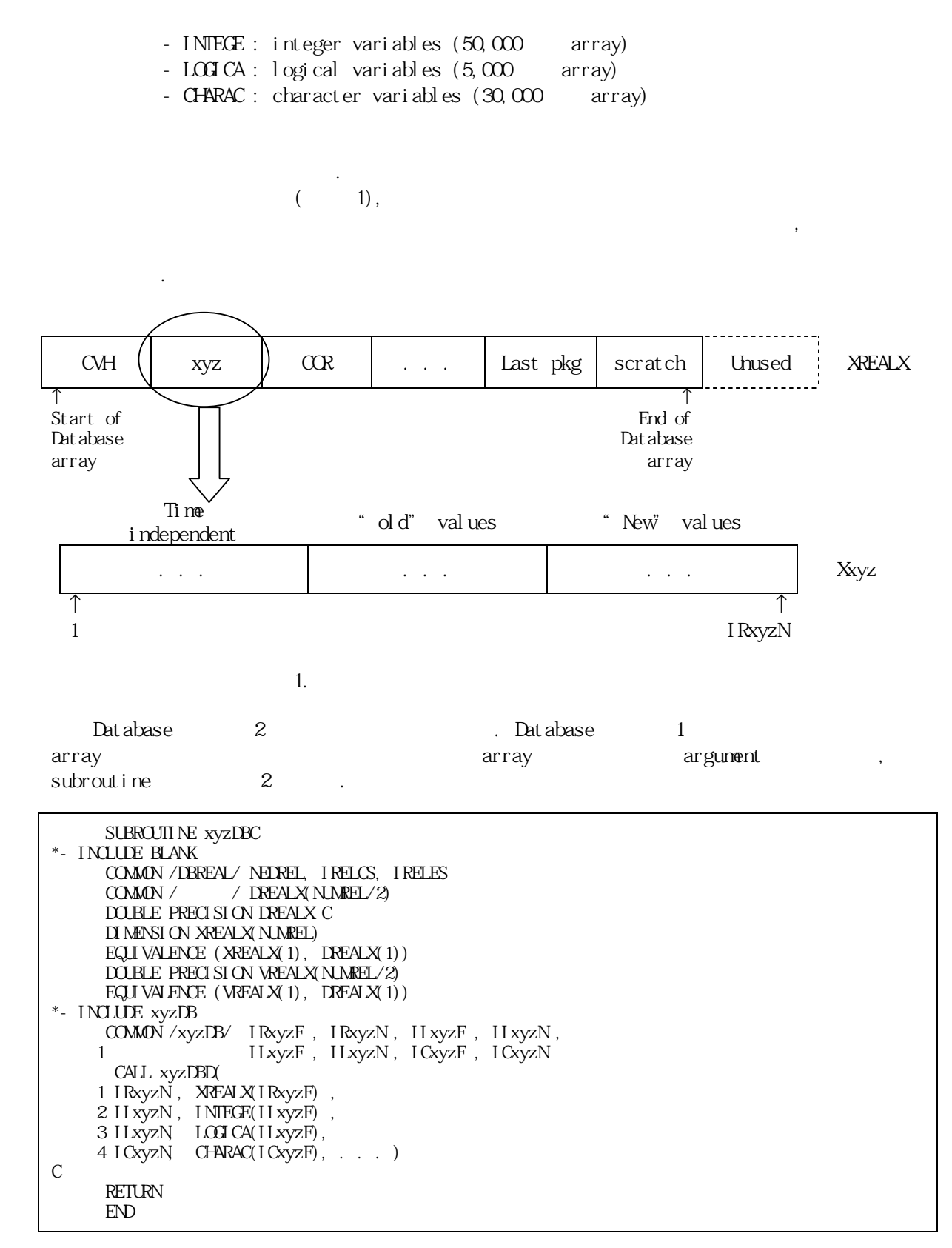

2. 1 database subroutine

 $\emph{Det}$  abase  $2$ array argument , subroutine 3.

SUBROUTINE xyzDBD ( 1 NxyzR, Rxyz, 2 NxyzI , Ixyz , 3 NxyzL, Lxyz, 4 NxyzC, Cxyz, . . . ) C  $\text{D} \text{M}\text{-NSI} \text{O} \text{N} \text{R} \text{C} \text{N} \text{C} \text{N}$ C \*- INCLUDE xyzPNT  $COMON /xyzPNT / Nvar1, Nvar2, ...$ C CALL xyzRUN (Nvar 1,  $Rxyz(Ivar1)$ , Nvar 2,  $Ixyz(Ivar2)$ , ... C RETURN END

3. 2 database subroutine

Database entitled argument argument that argument that argument that we have the control of the control of the control of the control of the control of the control of the control of the control of the control of the contr subrout ine 4

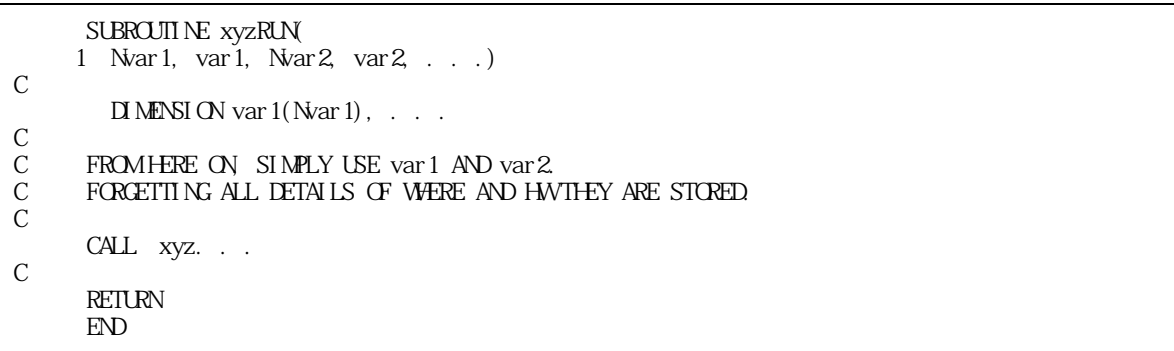

database subroutine

2.3

dat abase subrout i ne xyzDBC subroutine xyzDBD subroutines comment argument pass 팩키지에 대한 단계별 포인터 변수는 다음과 같다. (1) RN2  $1$ 1 and  $\left($   $\frac{5}{3}$ ,  $\frac{1}{3}$ subroutine 'RN2DB' common block (6), 4 data type 2  $(2)$  RN2  $2$ 2tttp://www.text.com/default.com/default.com/default.com/default.com/default.com/default.com/default.com/default.com/default.com/default.com/default.com/default.com/default.com/default.com/default.com/default.com/default.c ' xyzPNT' common block , 4 data type  ${\rm dat}$  abase  ${\rm RM}$  $\frac{1}{7}$ 

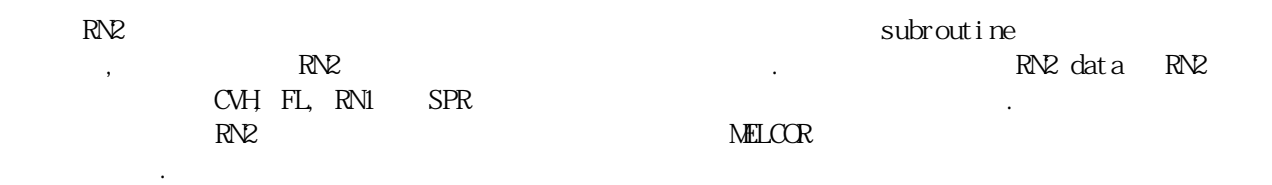

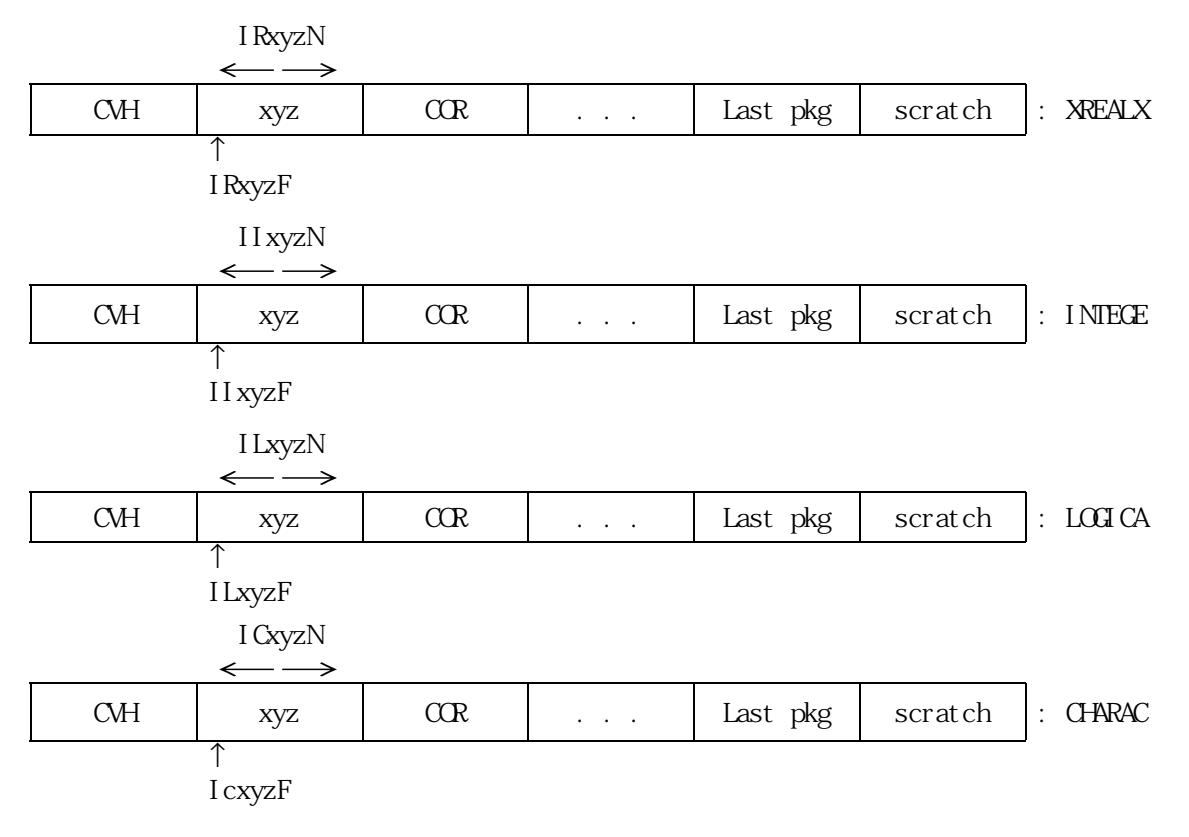

5. 1

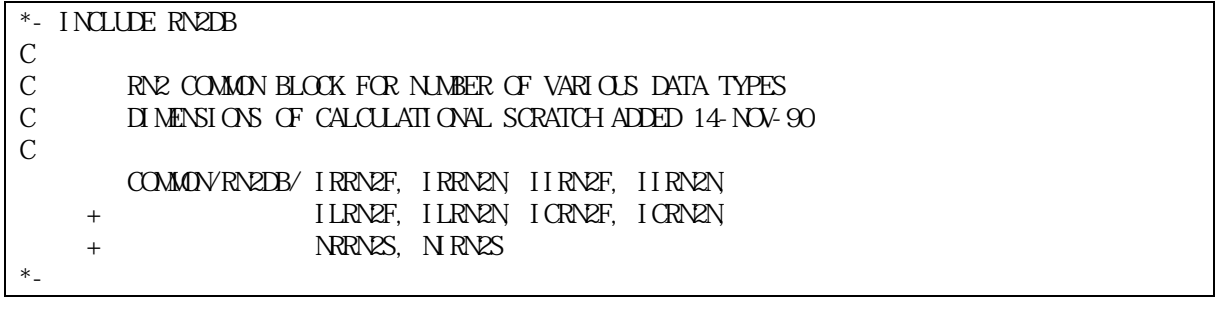

일부 팩키지에 대하여 검증 작업을 거친 후 전체 코드로 확장하는 방법으로 진행하였다. 또한

6. RN2 1

3. 개발내용

restart file NELGEN /

하였다.

```
*- INCLUDE RN2PNT 
C<br>C
       RN2 DATABASE POINTERS
\mathcal{C} COMMON/RN2PNT/ IT2ARG, IT2ARL, IT2AFG, IT2AFL, 
 + IT2VPG, IT2VPL, IT2VFG, IT2VFL, 
 + IR2ARG, IR2ARL, IR2AFG, IR2AFL, 
     + IR2VPG, IR2VPL, IR2VFG, IR2VFL, 
      + IORRN2, IOIRN2 
*- 
*- INCLUDE RN2PLS 
C 
       C RN2 DATABASE FOR POOL SCRUBBING AEROSOL REMOVAL 
\mathcal{C}COMON/RN2PLS/IAVENT, IMVENT, INVENT, INTYPE, INJMFP, NUMPLS, NPLS
     + ,INUMDF,IDFBUB,IMCAPO,IMESCO,IMCAPN,IMESCN,IOBUB 
\ast*- INCLUDE RN2FLT 
\rm C \rm CC RN2 DATABASE FOR FILTER AEROSOL AND FP VAPOR REMOVAL 
C 
        COMMON/RN2FLT/INMFLT,IDF,IFLTFP,IFLTCV,IDFTFA,IDFTFV, 
     + IMXFCA,IMXFTA,IMXFCV,IMXFTV, 
     + IAEFTO,IAEFTN,IRAFTO,IRAFTN,IVPFTO,IVPFTN,IRVFTO,IRVFTN,IOFLT, 
    + NUMFLT, NFLT, ISRFLO, ISRFLN, I OSRFL
*- 
*- INCLUDE RN2SP 
C 
       RN2 DATABASE FOR SPRAY AEROSOL AND FP VAPOR REMOVAL
C 
        COMMON/RN2SP/IICLS,IHSPR,ILMDAV,ILMDAA 
\ast그림 7. RN2 팩키지의 2단계의 포인터 변수 정의 
    \text{MLCOR} 1.8.4\text{FCRIRAV90}
```
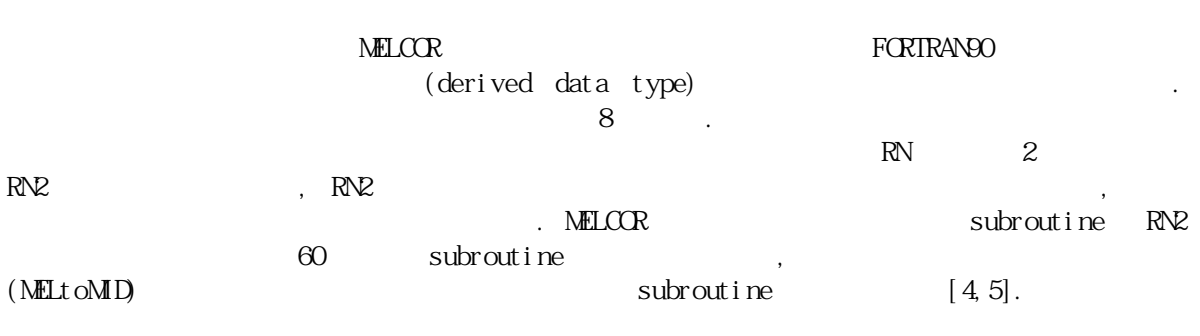

 $3.1$ 

### Subroutine RN2DBC subroutine RN2DBD<br>outine RN2RNO, RN2RNI, RN2RN2, RN2SPR subroutine RN2RN0, RN2RN1, RN2RN2, RN2SPR<br>(local variable)  $\begin{array}{ccc} & 2 & \text{RVE} \end{array}$  $(\text{local } \text{vari} \text{ab} | \text{e})$ .  $9 \qquad \qquad .$

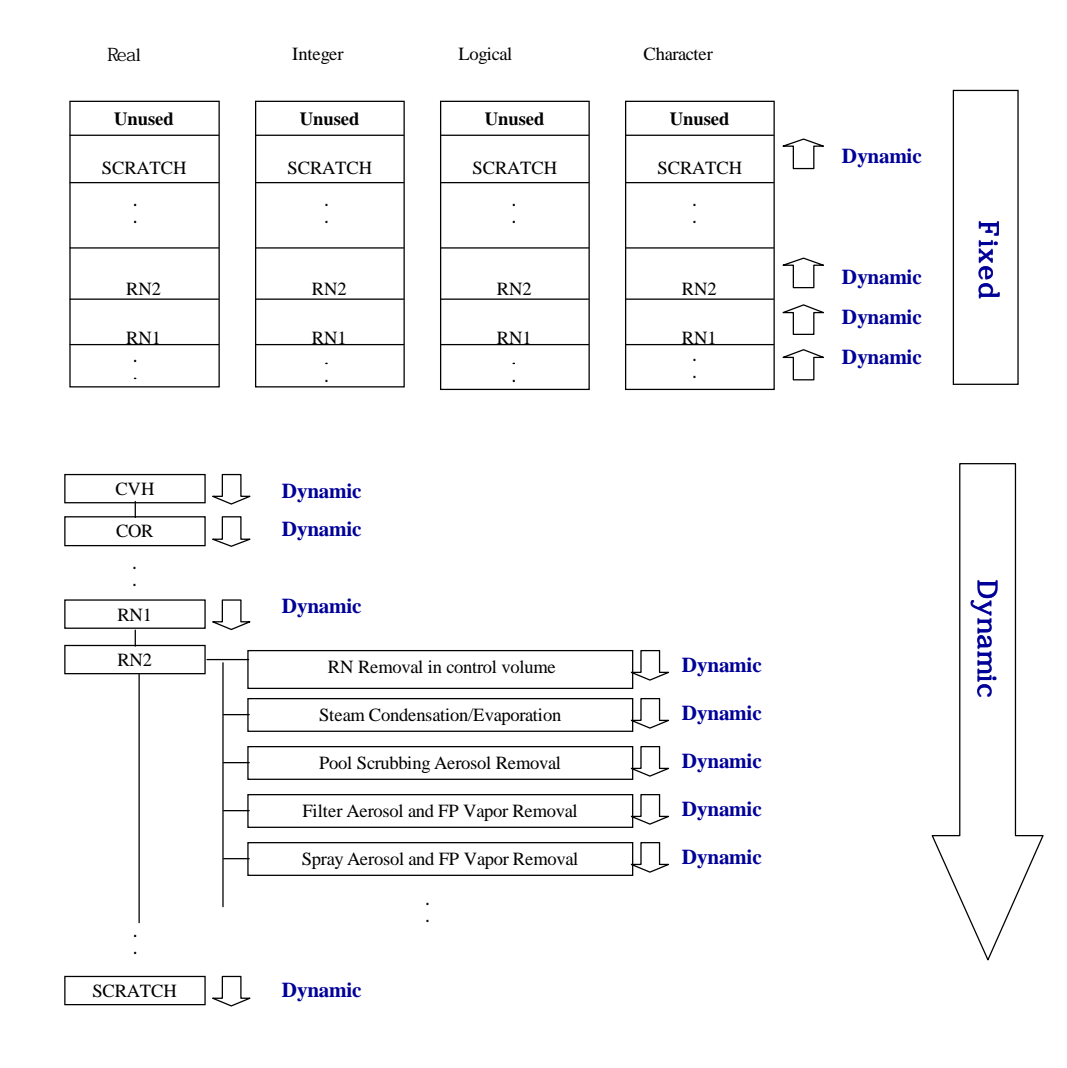

 $8.$ 

#### 3.2 Subrout ine

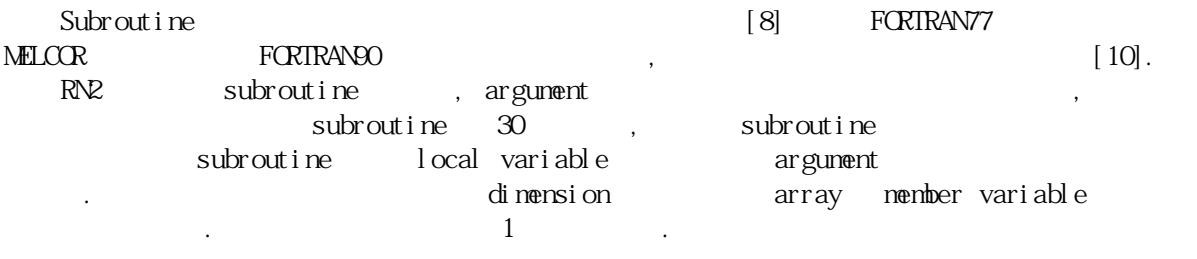

!!!!!!!!!!!!!!!!!!!!!!!!!!!!!!!!!!!!!!!!!!!!!!!!!!!!!!!!!!!!!!!!!!!!!!!! !!!!!!!!!!!!!! RN2 (Radio Nuclide 2) package data !!!!!!!!!!!!!!!!!!! ! IMPLICIT NONE MODULE RN2\_MDL ! \*\*\*\*\*\*\*\* RadioNuclide-2 GLOBAL DATA \*\*\*\*\*\*\*<br>
INIEGER :: NAPLS, NEVES, NAPLET, NELT,<br>
INIEGER :: NRNES, NENES, NEVEL FLAG<br>
INIEGER :: NRNES, NEVEL NEL FRENCE RNENCIS NO NET, NET, IICLS<br>NEWS, NEW FLAG  $I$  NTEGER :: NRRN2S, INTEGER :: RN2\_NNOL, RN2\_NN-L, INTEGER :: RN2\_NDSPSR, RN2\_MXSPSZ, RN2\_MXSPJN ! ! \*\*\*\*\*\*\* RN2\_NC(NFLT) \*\*\*\*\*\*\* TYPE RN2\_NO; SEQUENCE<br>REAL :: DFCIFA DFCIFV, REAL :: DFCTFA, DFCTFV, XMXFCA, XMXFCV, & VAPFTO, RDVFTO, AERFTO, RDAFTO, & RDVFTN, END TYPE TYPE  $(RNZ_N)$ , ALLOCATABLE ::  $RNZ_NC(:,:)$ ! TYPE RN2 N1 : SEQUENCE REAL :: SRFLTO, SRFLTN END TYPE TYPE  $(RN2\text{ N1})$ , ALLOCATABLE ::  $RN2\text{ N}$ ! . . . . . . ! TYPE RN2 ND ; SEQUENCE REAL: XLMDAA END TYPE TYPE  $(RNE\ ND)$ , ALLOCATABLE ::  $RNE\ NSSC(:,:,:,:,:)$ ! END MODULE RN2\_MDL ! !!!!!!!!!!!!!!!!!!!!!!!!!!!!!!!!!!!!!!!!!!!!!!!!!!!!!!!!!!!!!!!!!!!!!!!!

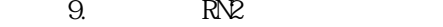

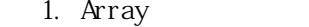

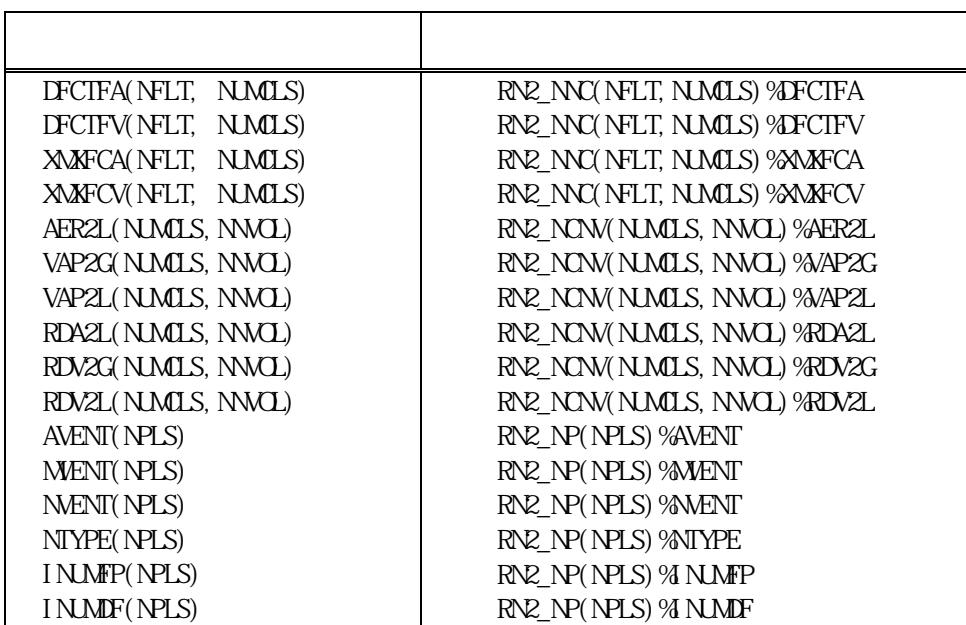

### aubroutine the subroutine the sub-

 $\langle \rangle$  subroutine RN2DBD

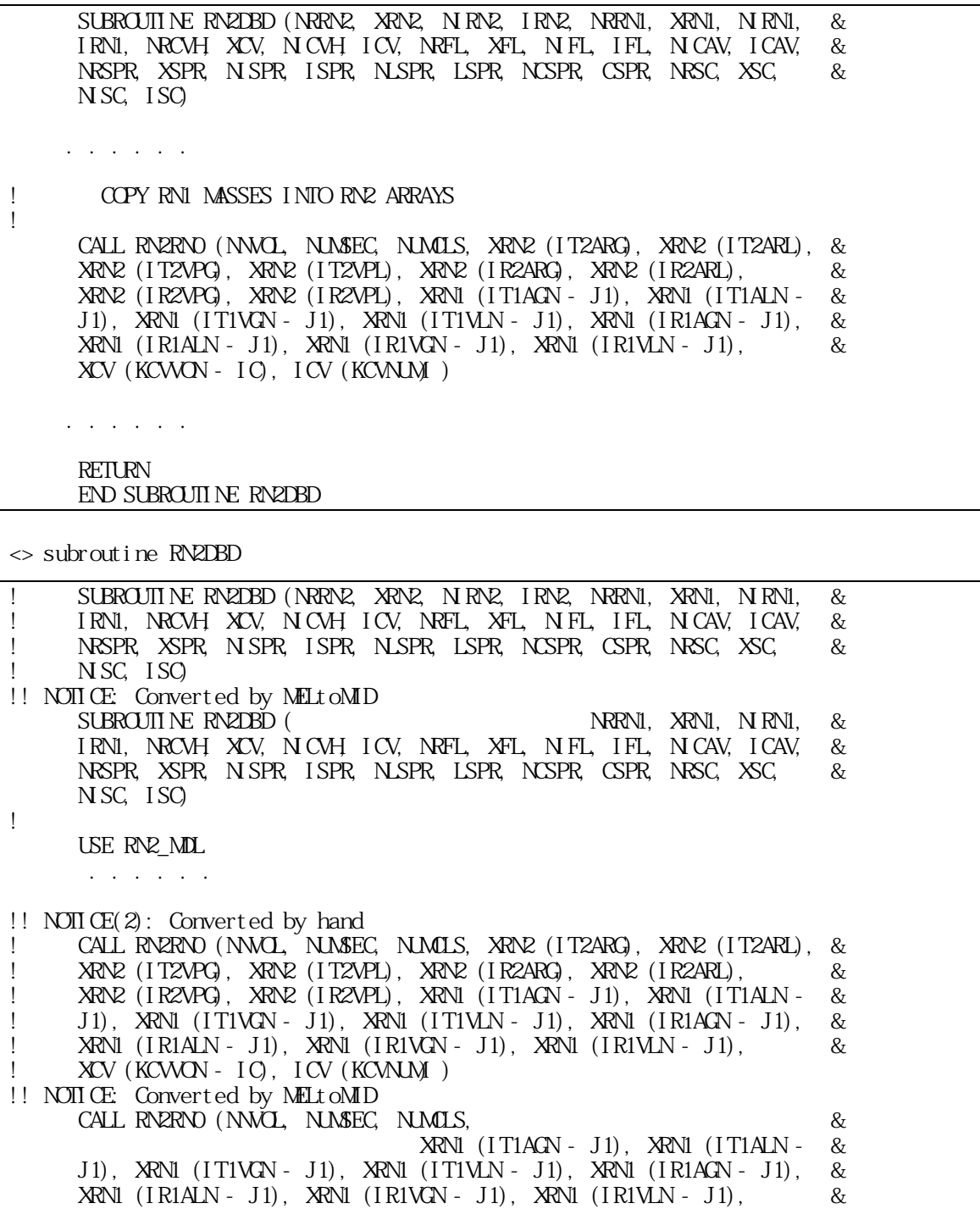

 XCV (KCVVON - IC), ICV (KCVNUM) ) . . . . . . . ! RETURN

END SUBROUTINE RN2DBD

<> subroutine RN2RN0

SUBROUTINE RN2RNO (NNVOL, NSEC, NOLS, AER2G, AER2L, VAP2G, VAP2L, & RDA2G, RDA2L, RDA2G, RDA2G, AER1G, AER1G, VAP1G, VAP1C, RDA1G, & RDA2G, RDA2L, RDV2G, RDV2L, AER1G, AER1L, VAP1G, VAP1L, RDA1G, RDAIL, RDVIG, RDVIL, VOL, ICVNUM  $D0 1000$ ,  $J = 1$ , NNCL IF  $(VdL (2, J) + VdL (3, J)$ . GT. PZERO) THEN IF (VOL (1, J) .GT.PZERO) THEN ! ---------------------------- ! THERE IS POOL AND ATMOSPHERE ! ----------------------------  $DQ 20Q$ ,  $I = 1$ , NCLS DO 100, K = 1, NSEC ! TRANSFER AEROSCLS IN ATMOSHPERE  $AER2G (K, I, J) = AER1G (K, I, J)$  $RDA2G (K I, J) = RDA1G (K I, J)$  100 END DO . . . . . .  $AERZL (NLSW J) = PZERO$  $RDA2L$   $(NLSWJ) = PZERO$  $VAPZL (NUSW J) = PZERO$  $RDXL (NLSW J) = PZERO$  $1000$  END DO ! RETURN END SUBROUTINE RN2RN0

<> subroutine RN2RNO

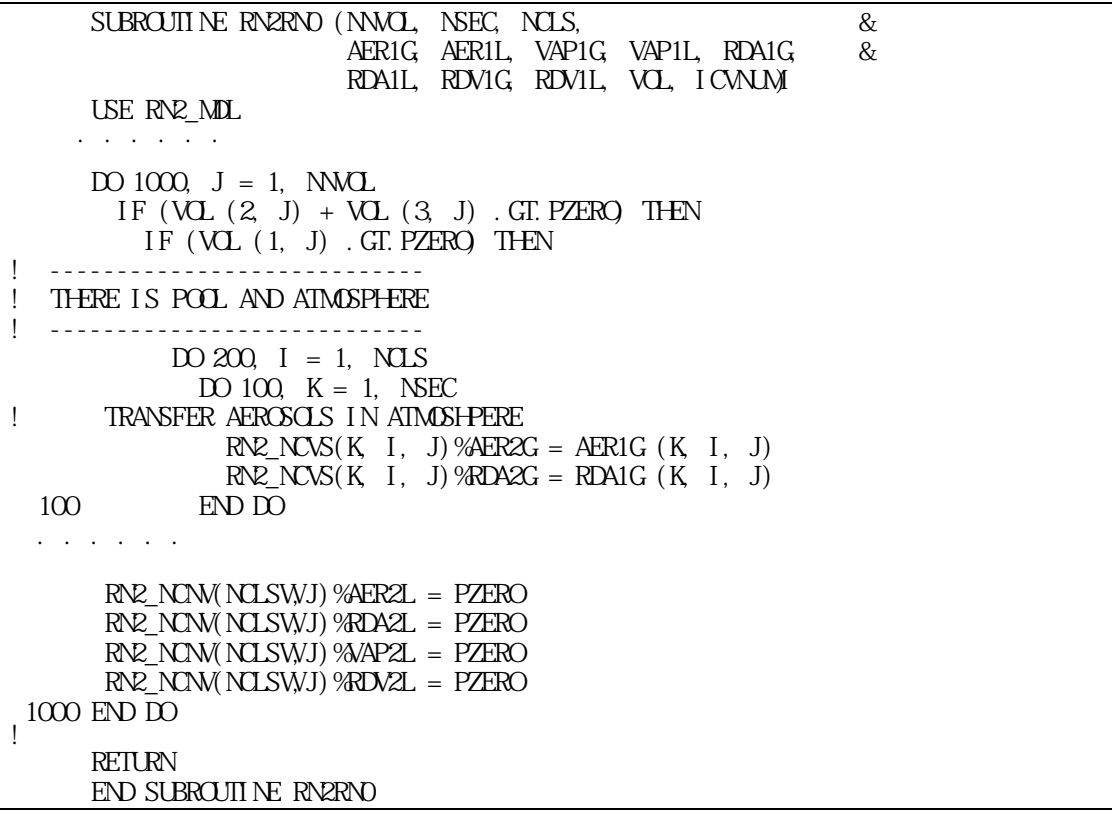

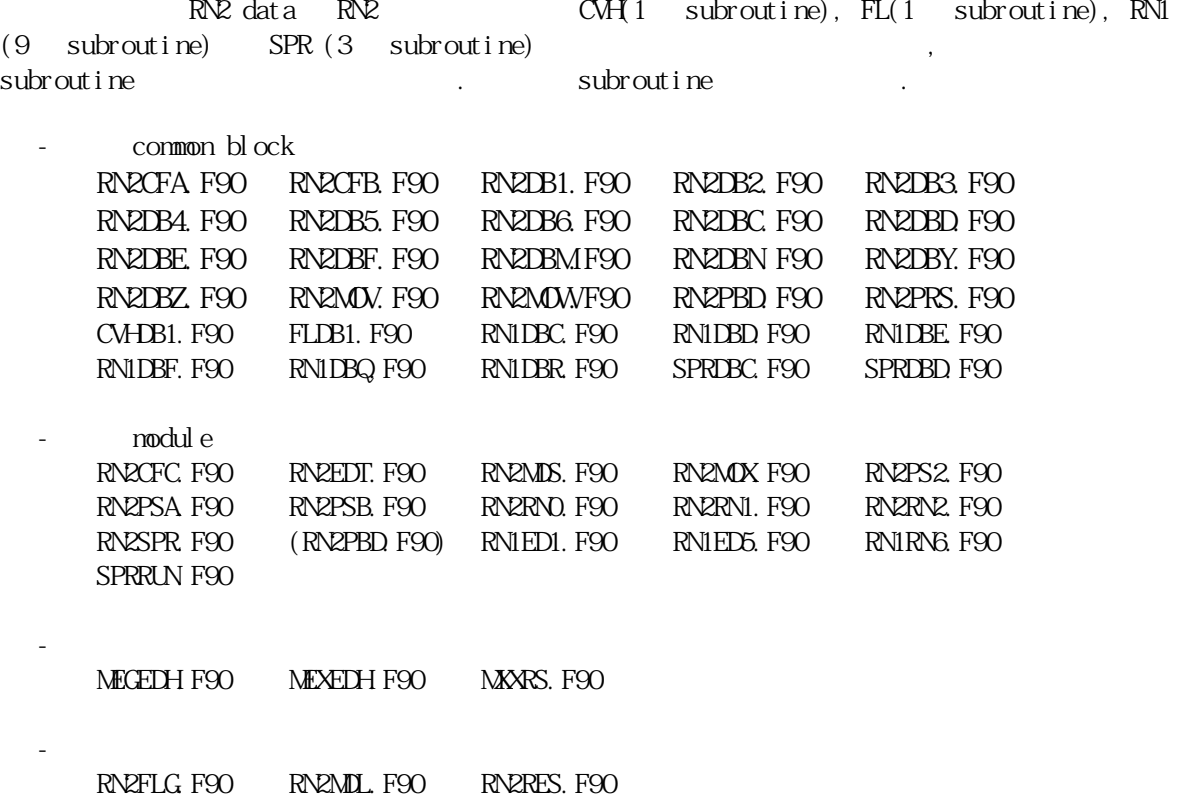

#### 4. 개발결과 개발결과 및검증

FORTRAN90 RN2 FORTRAN77 MELCOR FORTRANQU library execution file . FORTRAN90<br>NELOCR RN2MELOOR RN2 언어로 변환한 MELCOR 수행 결과와 개편된 RN2MELCOR의 수행 결과를 RN2 팩키지와 관련된 주요 변수를 비교하였다.  $\mathbb{R}\mathbb{R}$   $\mathbb{R}$   $\mathbb{R}$  , the flow path convection is  $\mathbb{R}\mathbb{Z}$ convection switch the PWR type SBO SBO , RN  $\mathbb{R}\setminus\{30\}$  card example  $\mathbb{R}\setminus\{430\}$  $RNIOOO$  card<br>100  $(30, 30)$   $(30, 000)$ 

MELGEN MELCOR subroutine data<br>
ile(restart file) read/write . MELGEN restart file file(restart file) read/write e(restart file) دامسسته در العديد العديد العديد العديد العديد العديد العديد العديد العديد العديد ال<br>https://write.com/write/restart file/restart file) read ,  $RN2 \ll 1$ Unformatted print subroutine RN2 WHO Subroutine

 $\mathcal{N}$ ,  $\mathcal{N}$ , file write UNIX diff command text file . . . . . . data file(restart file) read/write  $\blacksquare$ 

, FORTRAN90 MELCOR  $R$ N2MELCOR  $RR$ 13에 나타내었다.

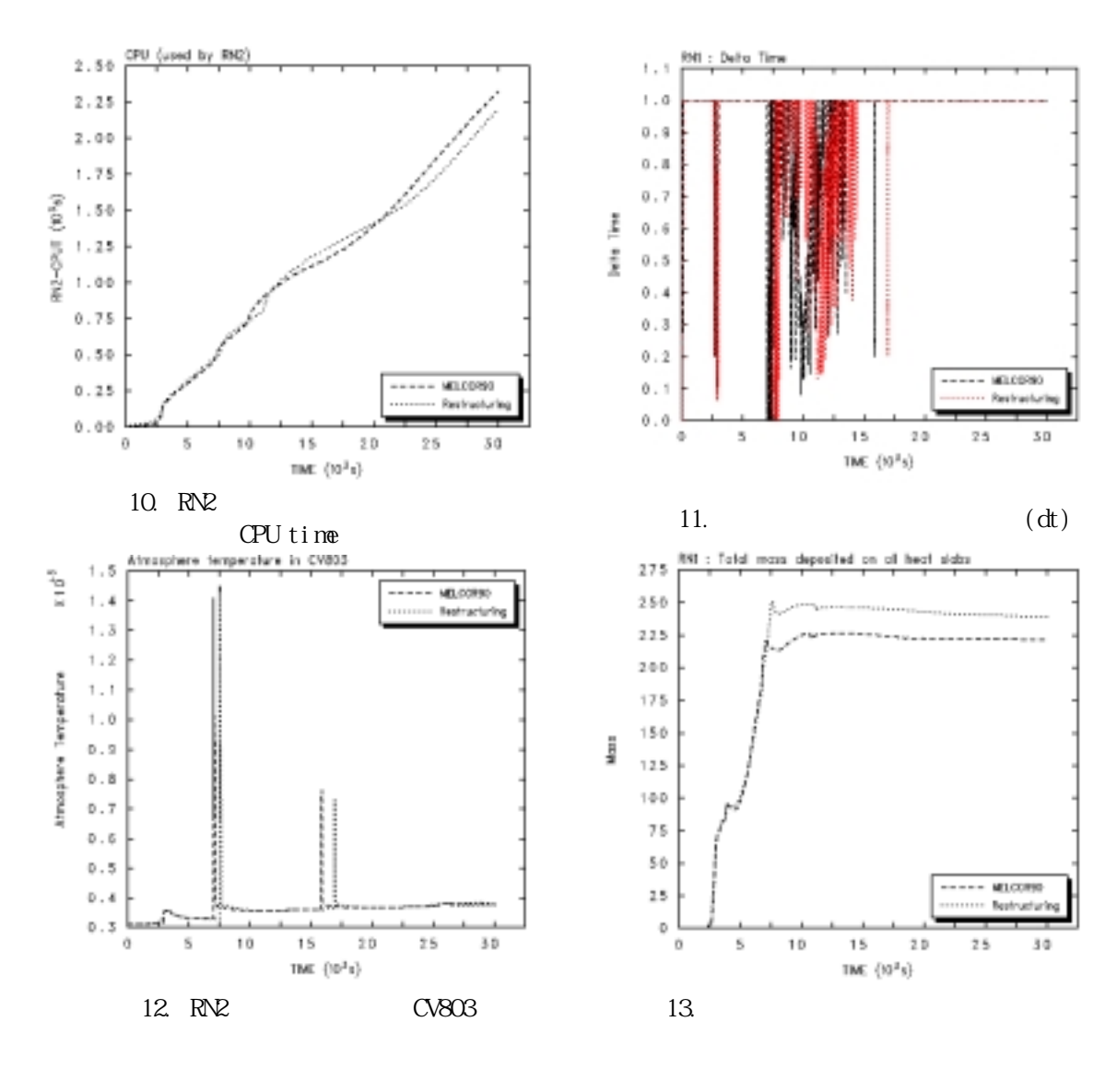

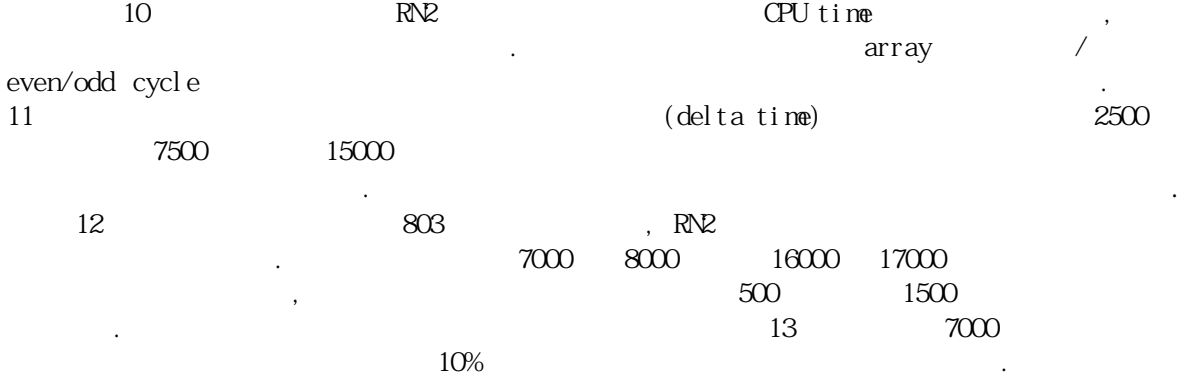

unformatted print text file (aerosol mass in gas, aerosol mass in liquid, vapor mass in gas, vapor mass in liquid) , 2777 cycle(2300 sec)  $0.0000003 \times 10^{10}$  11

적분간격이 작아지면서, 즉 나타나는 현상이 복잡할수록 증가함을 알 수 있다.

 $M$ DAS $M$  $\mathbb{R}^n$   $\mathbb{R}^n$  $\mathbb{R}\mathbb{R}$ 직접변수를 사용하도록 데이터구조를 재구성하였다. 새로 구성된 모듈을 사용하여 RN2 팩키지의 관련 subroutine을 개편하였으며, RN2  $\alpha$ , graph 시간에 따라 차이를 보이고 있다. 이러한 차이는 같은 입력이지만 개편 전후 실수 형태의 비스 BH, COR, ESF, HS 등의 등의 double precision single precision  $(dt)$  $(\mathrm{d}t$ ),  $\overline{a}$ 점검하고 있다. 비슷한 graph의 추이, 여러 가지의 실행 결과들, 유경험자와의 자문 등을 종합해 볼 때, 개편은 제대로 수행되었다고 볼 수 있으며, 결과 차이를 규명하는 것과 benchmarking problem set new problem set new way were new way were problem set new way were related by  $\mathbb{R}\mathbb{N}$  $\mathbb{R}\mathbb{N}$  and  $\mathbb{N}$  and  $\mathbb{N}$  $RN2$   $\blacksquare$ 개선이나 새로운 모델의 접목이 가능한 코드 구조로 확장할 수 있음을 확인하였다. 따라서 본  $R\nabla$  $[11]$ ,

- [1] A Multi-Dimensional Thermal-Hydraulic System Analysis Code, MARS 1.3.1, Vol.31, Number 3, pp.344-363, June 1998.
- [2] Realistic Thermal-Hydraulic System Code Development Workshop, '98 Fall KNS Conference, 1998.

본 연구는 과학기술부의 원자력연구개발 중장기계획사업의 일환으로 수행되었다.

- [3]  $3^{\text{rd}}$  MARS Users Group Meeting, '99 Dec. 2 KAIST Conference, 1999.
- [4] , , Development of a Computer Program for Automatic Variable Conversion in MELCOR Code, the conversion in MELCOR Code, the conversion is a  $2000$
- $[5]$  , , , MIDAS , KAERI/TR-2220/2002, Jun, 2002.
- [6] , , , , A Restructuring Proposal for MIDAS,  $.2000.$
- [7] S.H.Park, H.D.Kim, D.H.Kim, Y.M.Song, B.D.Chung, Development of Restructuring Template for MELCOR, 5<sup>th</sup> PSAM Conference, Japan, 2000.11.26 2000.12.2
- [8] Fig. 3. The structuring of TF package for MIDAS Computer Code,
	- $, 2002.$
- $[9]$ ,  $MECOR$ ,  $KAER/TR-1543/00$ , June,  $2000$ . [10] 김동하, 박선희, 송용만, 중대사고해석 코드 개발을 위한 MELCOR 개편시안, KAERI/TR-
- 1536/2000, March, 2000

 $5.$ 

지속적으로 요구된다.

 $[11]$  ,  $12$ ,  $12$ ,  $13$ ,  $12$ ,  $14$ ,  $15$ ,  $16$ ,  $17$ ,  $18$ ,  $18$ ,  $19$ ,  $19$ ,  $19$ ,  $19$ ,  $19$ ,  $19$ ,  $19$ ,  $19$ ,  $19$ ,  $19$ ,  $19$ ,  $19$ ,  $19$ ,  $19$ ,  $19$ ,  $19$ ,  $19$ ,  $19$ ,  $19$ ,  $19$ ,  $19$ ,  $19$ ,  $19$ ,  $19$ ,  $19$ ,  $1$ 2216/2001, pp 302-321, May, 2002.